Algebra IIB Math Lesson: April 8, 2020

## **Learning Target:**  Students will graph logarithmic functions

**Let's Get Started:** Watch Video: [Graphing a Logarithm - Made Easy](https://www.youtube.com/watch?v=q9DhlR43P7A)

https://www.youtube.com/watch?v=q9DhlR43P7A

# That was easy?!?!!!!

# **Key Points:**

- Logarithmic functions are INVERSES of Exponential functions
- The ASYMPTOTE of a logarithmic function is VERTICAL
- If the base (b)>1 then the graph will be INCREASING (GROWTH)
- If the base 0<(b)<1 then the graph will be DECREASING (DECAY)

## **Other standard notation:**

If no base is given (y=log30) then the base is assumed to be 10.

 $Log_{e} (x)$  is the same as  $In(x)$ . Ln is used for natural logs which are logs with base e. Remember that e is an irrational number approximately equal to 2.718281828459.

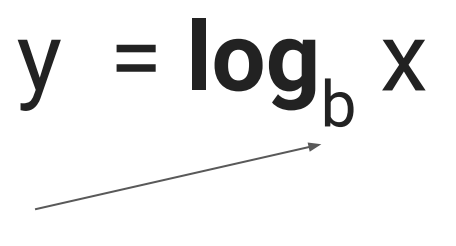

## Let's make it easier by using a graphing calculator. Go to [www.desmos.com](http://www.desmos.com) and click Start Graphing.

Type in the parent function  $y = log(x)$ 

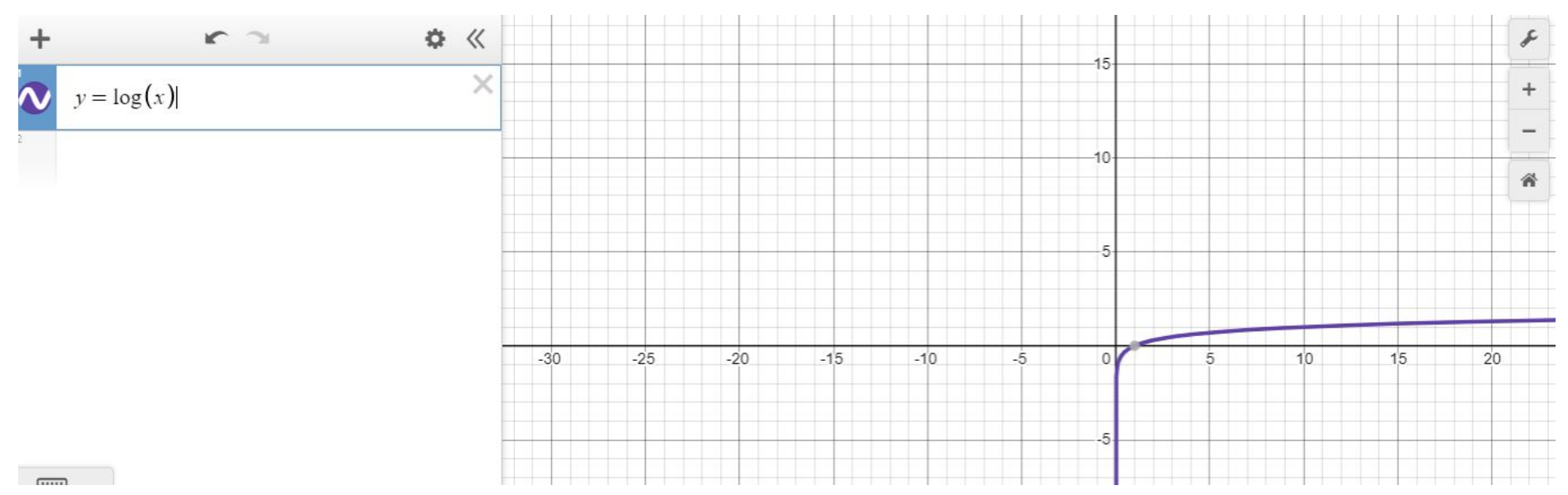

Notice: The vertical asymptote is at x=0 The x-intercept is at (1,0)

# Changing the base in Desmos

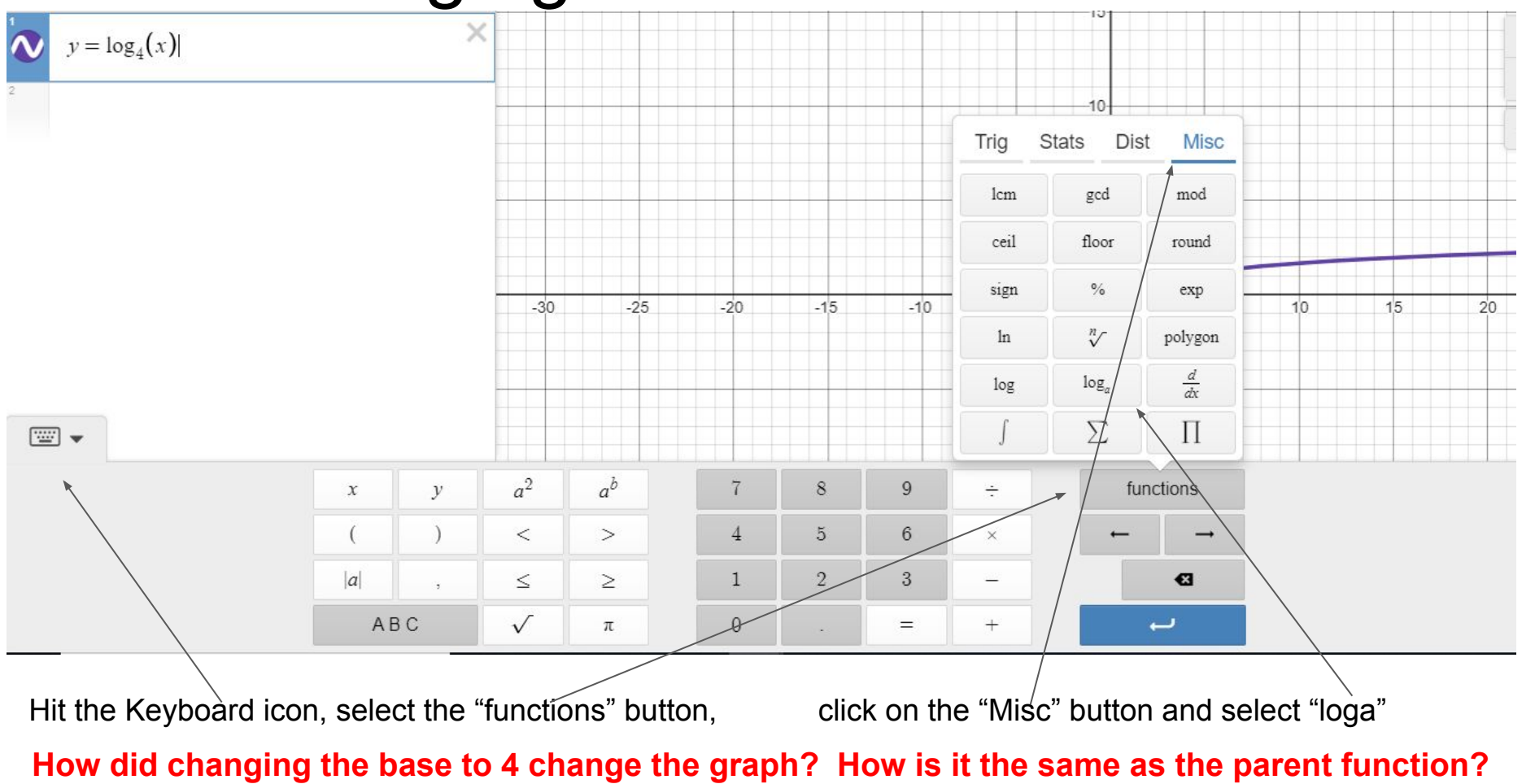

# Making Tables in Desmos

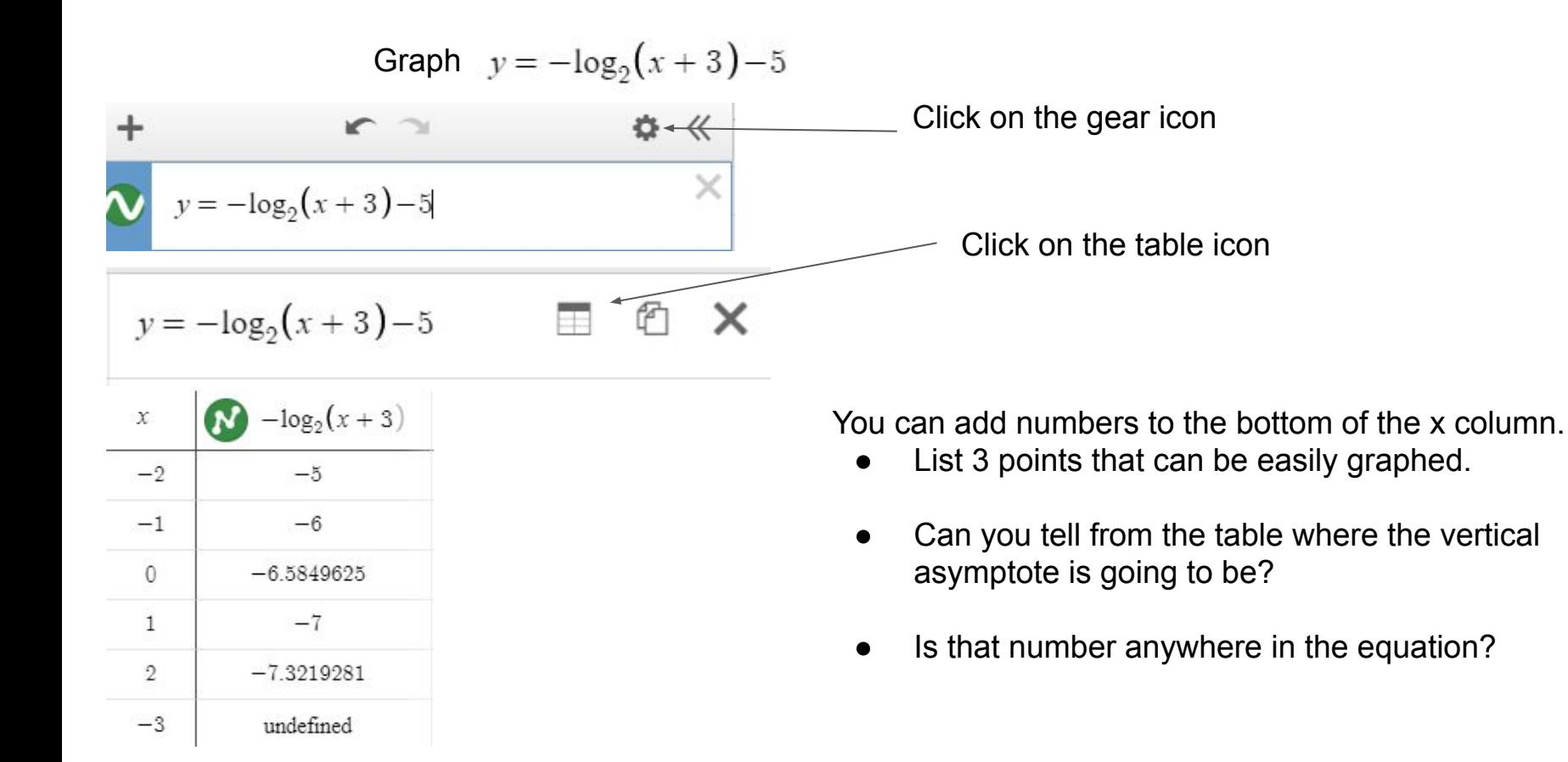

You should have noticed that the vertical asymptote is the number inside the parentheses with the x but has the opposite sign. If you add that number to the bottom of your table, the y-value is "undefined".

**Graph each logarithm and identify**

- **a. 3 points that you can easily graph**
- **b. The vertical asymptote**
- **c. The approximate x-intercept**
- **d. The approximate y-intercept (if there is one)**

#### SUPER IMPORTANT HINT!

To type in a fractional base like on the first problem

- 1. Type in:  $y=3log(1/3)(x)+2$
- 2. Highlight (1/3)
- 3. Press shift underscore

1) 
$$
3 \log_{(\frac{1}{3})}(x) + 2
$$

**2)**

$$
-\log_3\left(-\frac{1}{3}x\right)
$$

3) 
$$
-2 \log_{(\frac{1}{2})}(x-3)-3
$$

$$
4) \qquad -\log_3(3x-6)
$$

$$
5) \qquad 2\log_2(-x) + 5
$$

$$
6) \qquad \log_4(-4x-8)-4
$$

7) 
$$
\log_4(-4(x+2)) - 4
$$

8) 
$$
\ln(x+2)
$$
  
\n9)  $-2 \ln(x)+4$ 

#### **Answer to number 1**

$$
3\log_{\left(\frac{1}{3}\right)}(x)+2
$$

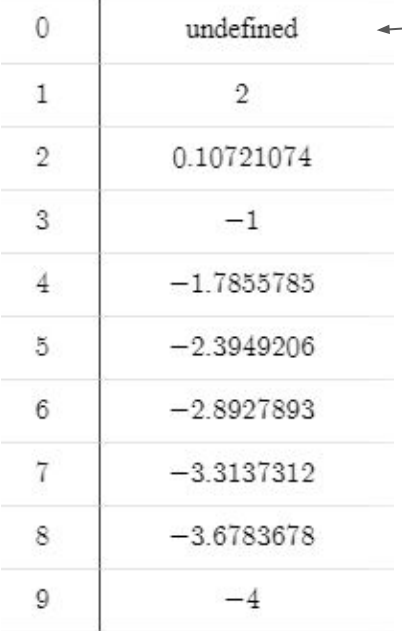

a. (1,2) (3,-1) (9,-4)

#### $-b. \quad x=0$

- c. (2.08, 0) hover over intercept
- d. none